# TARS SENSORS CORRECTED EON

## Technical Note

## **1.0 DESCRIPTION**

The TARS sensors can utilize motion information (speed and direction changes) from the machine ECU to help improve the quality of the reported attitude (roll/pitch).

The message data format for Corrected Acceleration is the same as the format for the standard acceleration broadcast data message, J1939-PGN61485, which also uses the Z-up convention. Data from the most recent Corrected Acceleration message are active and are used by the algorithm to calculate pitch & roll angles for 60 ms and then resets to  $0 \text{ m/s}^2$  when time expires. A new Corrected Acceleration message restarts this process and may be sent at any time.

### **2.0 APPLICATION OF CORRECTED ACCELERATIONS**

Corrected Accelerations are applied to the body reference frame as shown in Figures 1 and 2. Figure 1 shows the TARS sensor in its default mounting orientation with axes in the Z-up (East/North/Up) direction, where +X axis is forward, +Y axis faces left, and the +Z axis faces up. If the TARS' mounting orientation has been configured for a non-default mounting orientation, as shown in Figure 2, note that the Corrected Accelerations are still applied in the body reference frame.

#### **3.0 CORRECTION EXAMPLES**

The lateral and longitudinal acceleration correction examples shown in sections 3.1 and 3.2 below may be made in one PGN61184 message. They are shown as two separate messages for demonstration purposes only.

#### **3.1 LATERAL ACCELERATION**

A TARS sensor, mounted in the default mounting orientation shown in Figure 1, on a bus with a wheelbase (WB) of 8 m, travels around a left turn at 10 m/s. The steering wheel angle (Ψ) is 4.57°. Lateral Acc =  $v^2 * tan(\Psi)/WB = 10^2 * tan(4.57°)/8 = 1.00$  m/s<sup>2</sup>.

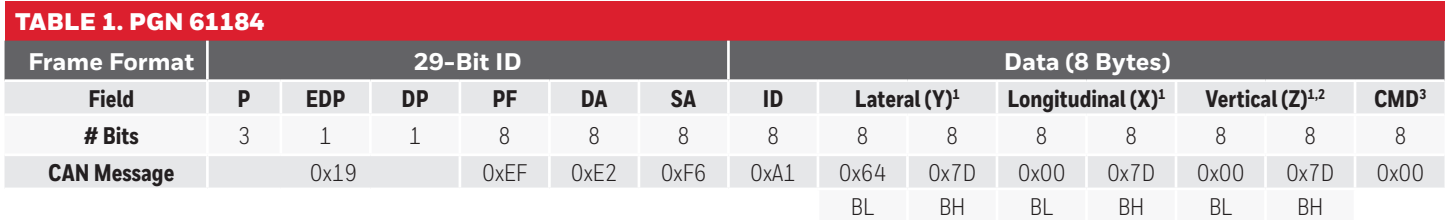

Lateral acceleration (0x7D64h  $\geq$  (32100d - 32000d)/100 = 1.00 m/s<sup>2</sup>) and CMD Moving (0x00)

**SA:** Source Address (vehicle control module address) **DA:** Destination Address (TARS address)

 $1^{1}$  Acceleration (m/s<sup>2</sup>) = (uint16 - 32000)/100

<sup>2</sup> In this example, where Corrected Acceleration is used to mitigate non-inertial acceleration effects from turning, vertical acceleration should not be corrected; hence, the values for vertical acceleration are 0.

<sup>3</sup> CMD Definition: Only two bits are used to describe the machine motion.

0x00 00B Moving 0x02 10B Unused

0x01 01B Stationary 0x03 11B Invalid

# **FIGURE 1. TARS IN DEFAULT**

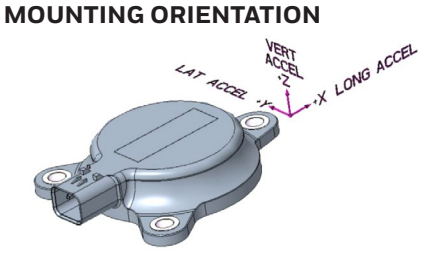

**FIGURE 2. TARS IN NON-DEFAULT MOUNTING ORIENTATION** 

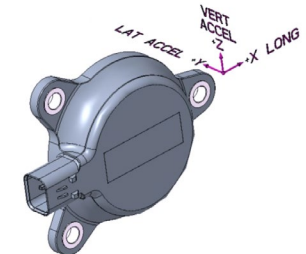

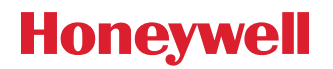

# TARS SENSORS CORRECTED ACCELERATION

#### **3.2 LONGITUDINAL ACCELERATION**

A TARS sensor, mounted on a bus, decelerates from 10 m/s to 0 m/s in 10 s. Longitudinal Acc = dV/dT = -10<sup>m/s</sup> / 10§ = -1.00 m/s<sup>2</sup>.

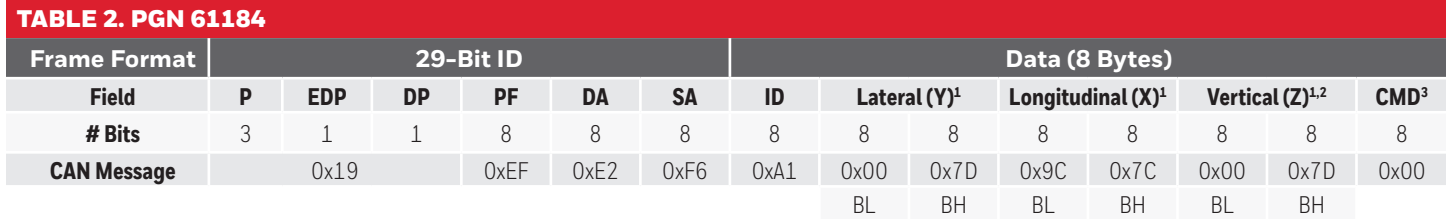

Longitudinal acceleration (0x7C9Ch > (31900d - 32000d)/100 = -1.00 m/s2) and CMD Moving (0x00)

 $1$  Acceleration (m/s<sup>2</sup>) = (uint16 - 32000)/100

**SA:** Source Address (vehicle control module address) **DA:** Destination Address (TARS address)

<sup>2</sup> In this example, where Corrected Acceleration is used to mitigate non-inertial acceleration effects from the decelerating bus, vertical acceleration should not be corrected; hence, the values for vertical acceleration are 0.

<sup>3</sup> CMD Definition: Only two bits are used to describe the machine motion.

- 0x00 00B Moving
- 0x01 01B Stationary
- 0x02 10B Unused
- 0x03 11B Invalid

#### **4.0 ACCELERATION DATA BROADCAST OPTIONS**

When the corrected acceleration function is used, the TARS sensor must be configured to broadcast the desired type of acceleration data, corrected or uncorrected, on broadcast message PGN61485. The type of acceleration data that is broadcast is determined by the output point selected in the part configuration. Refer to Table 3 and Figure 3 to determine the output point for the type of acceleration data to be broadcast. The configuration file for the TARS, including selection of the output point for acceleration data, may be created using the TARS Configurator Tool (reference TARS Installation Instructions 3011-2912-001).

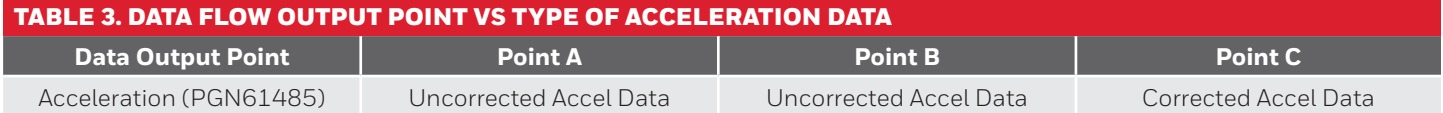

#### **FIGURE 3. TARS CONTINUOUS DATA FLOW BLOCK DIAGRAM**

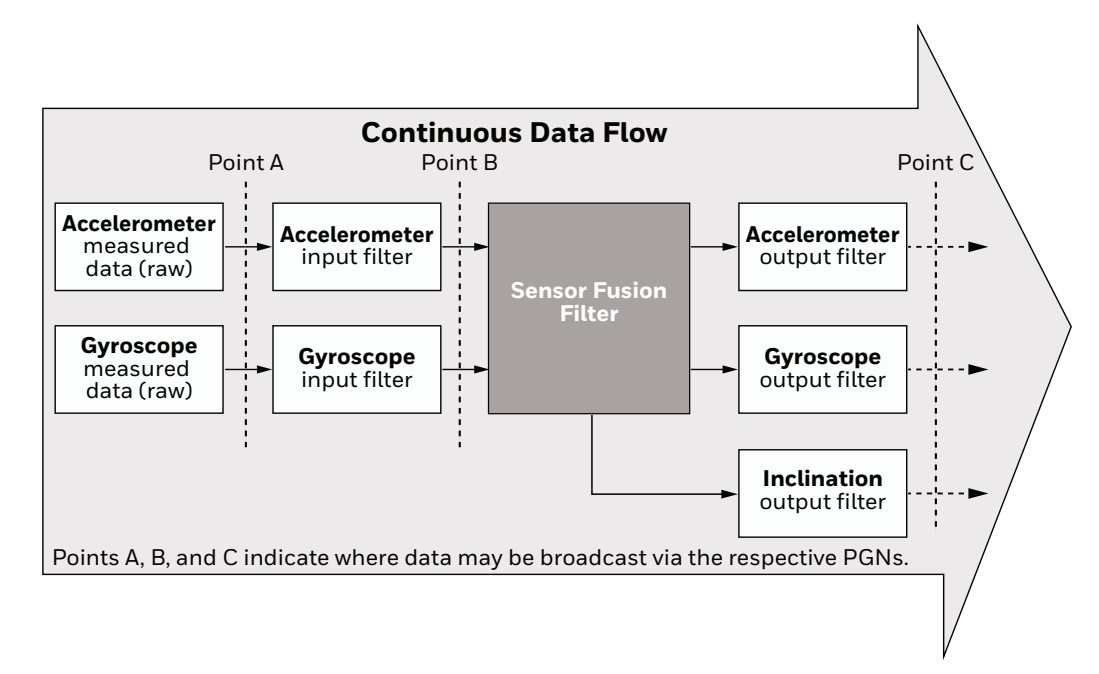

#### **WARRANTY/REMEDY**

Honeywell warrants goods of its manufacture as being free of defective materials and faulty workmanship during the applicable warranty period. Honeywell's standard product warranty applies unless agreed to otherwise by Honeywell in writing; please refer to your order acknowledgment or consult your local sales office for specific warranty details. If warranted goods are returned to Honeywell during the period of coverage, Honeywell will repair or replace, at its option, without charge those items that Honeywell, in its sole discretion, finds defective. **The foregoing is buyer's sole remedy and is in lieu of all other warranties, expressed or implied, including those of merchantability and fitness for a particular purpose. In no event shall Honeywell be liable for consequential, special, or indirect damages.**

While Honeywell may provide application assistance personally, through our literature and the Honeywell web site, it is buyer's sole responsibility to determine the suitability of the product in the application.

Specifications may change without notice. The information we supply is believed to be accurate and reliable as of this writing. However, Honeywell assumes no responsibility for its use.

# **FOR MORE INFORMATION**

Honeywell Sensing and Safety Technologies services its customers through a worldwide network of sales offices and distributors. For application assistance, current specifications, pricing, or the nearest Authorized Distributor, visit [sps.honeywell.com/ast](http://sps.honeywell.com/ast) or call:

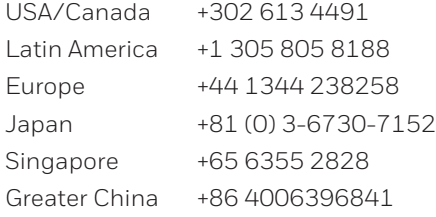

#### **Honeywell**

#### **Sensing and Safety Technologies**

830 East Arapaho Road Richardson, TX 75081 [sps.honeywell.com/ast](http://sps.honeywell.com/ast)

# **Honeywell**